# Example document

### Jeremy Sanders

### October 2011

#### **Abstract**

This document is an example document. Use it by copying sections and altering them!

## **1 Introduction**

This is a main section. We write text in paragraphs with blank lines between them. LATEX ignores extra spaces between words.

Here we have a second paragraph. 'Cosmovid, Thinkpix and Home Brain Box,' it said, and beeped.

#### **1.1 A subsection**

More text. Here are inline equations:  $E_i = mc^2$ ,  $a_{12} = bc^{12}$ ,  $\alpha = \sqrt{q}$ ,  $a = \frac{b+d}{c}$  $\frac{+d}{c}$ ,  $k = \left( a + \frac{d}{e/f} \right)^{\beta}, h = \int_{a}^{b} x \, dx, \epsilon = 4.2 \times 10^{42} \text{ erg and } l = \sin 2x.$ 

#### **1.1.1 A subsubsection**

We write a numbered equation:

$$
A = \left[ \int_0^\infty (a+b)^{-b+1} \, db + \sum_{i=0}^{100} i^2 \right] \, \text{cm s}^{-1} \tag{1}
$$

#### **Unnumbered subsubsection**

Even more text. Refer to Equation (1).

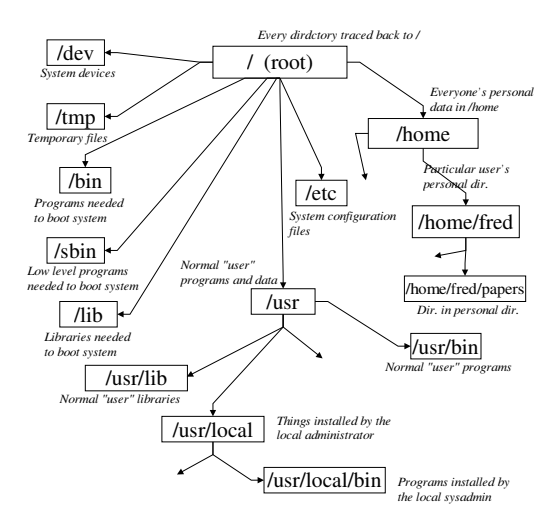

Figure 1: This is an example figure. We can refer to it via its label.

### **1.2 Next subsection**

Boo! But we can refer to Section 1.1, and it updates automatically if we add more subsections before that.

## **2 Lists and other things**

Another section. Let's write some numbered items:

- 1. First item
- 2. Second item
- 3. And I refer to Item 1.
	- (a) Another enumeration inside the previous one.
	- (b) Another point
- 4. One for good luck.

We can instead use bullet points (not used in scientific papers, but in talks):

- First point
- Second point (and a reference to Fig 1).

| Heading 1         | Heading $2$ (cm)   |
|-------------------|--------------------|
| Col <sub>1</sub>  | Col $2$            |
| Row 2             | Row <sub>2</sub>   |
| $E = mc^2$        | $x=\pi^2$          |
| $2.012 \pm 0.002$ | $3 \times 10^{24}$ |
|                   | right              |

Table 1: A caption to add to the table. The table can be referred to by using its label.

Another possible thing to do is a verbatim section (which is useful for program code):

We can write most characters here and special latex symbols are ignored (e.g. \emph). and %. Line breaks actually break a line in thi section.

If we wish to quote a sample of text, a quotation block is useful:

'Space,' *it says*, 'is big. Really big. You just won't believe how vastly hugely mindbogglingly big it is. I mean you may think it's a long way down to the chemist, but that's just peanuts to space. Listen...' *and so on* — The Hitch Hiker's Guide to the Galaxy, Douglas Adams (1952-2001).

## **3 Conclusions**

We can *emphasise text*, teletype, **bolden** and sans-serif. We can 'quote text', "double quote", write symbols &, %, *£*.

We now refer the reader to Table 1 in this illustrious document.